## **РАЗРАБОТКА ЭКЗАМЕНАЦИОННЫХ СИСТЕМ ПО КОНТРОЛЮ КАЧЕСТВА ОБРАЗОВАНИЯ ПО МАТЕМАТИКЕ И ИНФОРМАТИКЕ**

**Назарбаев Фархат Токтогазиевич**, руководитель кружка по информатике, УВК ШГ №68 *им. А.Осмонова, Кыргызстан, Бишкек, Тел: 0 555 882 903, e-mail: nft8888(aismail.сот*

**Аннотация.** Разработка системы комплексного экзамена по математике и информатике. Описание программной реализации комплекса. Реализация мультиязычности и возможность проведения заочных экзаменов или олимпиад. Набор обобщенных задач по математике и информатике.

**Ключевые слова:** комплексный экзамен, компьютерный экзамен, экзаменационные программы, обобщенные задачи математики и информатики,

# **DEVELOPMENT OF THE EXAMINATION SYSTEMS FOR QUALITY CONTROL OF EDUCATION IN MATHEMATICS AND INFORMATICS**

*Nazarbaev Farkhat Toktogazievich, informatics teacher, Sch. №68 named after A.Osmonov, Kyrgyzstan, c.Bishkek, Phone: 0555-882-903, e-mail: [nft8888\(aismail. com](mailto:nft8888@gmail.com)*

**Abstract.** Development of a system of a comprehensive examination in mathematics and informatics. Description software implementation of complex. The implementation of many languages and the possibility of offline exams, or the Olympics. Collection of parameterized tasks in mathematics and informatics.

**Keywords:** complex exam, computer exam, examination program, parameterized tasks in mathematics and informatics.

Поскольку ранее широко распространенный способ тестирования знаний с помощью тестов множественного выбора (даже при наличии нескольких вариантов тестов) был удобен для реализации, в том числе на компьютере, но не удовлетворял общепринятым требованиям объективности, валидности и надежности теста о которых указывается в работе [1], возникла необходимость разработки систем, удовлетворяющих следующим требованиям:

- **Формируемость:** задание в полном виде не существует до начала экзамена;

- **Уникальность:** все экзаменуемые получают разные задания;

- Полная конфиденциальность: если экзамен - официальный и задания составляются компьютером, то никто (в том числе и составители задач, и организаторы) не знает правильных ответов до окончания тестирования.

- **Представительность:** компьютерная тестирующая программа должна быть формой не только контроля, но и представления знаний.

**- Конкретность:** ответ должен быть в виде числа, слова, действия.

Исследованием данного вопроса занимаются чл. корр. НАН КР Панков П.С., а также его ученики Джаналиева Ж.Р., Копеев Ж.Б., Кусманов К. [2-9] и др. Мной совместно Панковым П.С. была поставлена цель разработать систему комплексного экзамена, удовлетворяющая данным требованиям, а также имеющая ряд существенных преимуществ:

- **Мультиязычность:** возможность выбора языка для сдачи экзамена или возможность менять язык в любой момент сдачи экзамена (были выбраны три языка: Кыргызский, русский и английский).

- **Off line экзамен** - возможность провести экзамен или олимпиаду заочно. Где собирать учеников в одном месте нет необходимости, должен быть лишь доступ к компьютеру.

Разработанное программное обеспечение (ПО) должно содержать [9]:

- указания по использованию в целом (выбор и настройка задач, выбор опций, времени для решения);

- набор обобщенных задач и комментариев к ним, вместе с возможностями выбора и настройки для формирования конкретного задания (в этом случае ответственность за соответствие задания требуемому объему знаний по данной дисциплине несет преподаватель - пользователь);

- шифрование ответов на выданные (распечатанные) задачи для их хранения до выдачи по специальному запросу (для проведения официальных экзаменов);

- инструкцию по пополнению ПО, с указанием спецификаций, необходимых для включения новой обобщенной задачи в ПО (ответственность за корректность и содержание задачи несет тот, кто составил алгоритм и подпрограммы, а авторы ПО несут ответственность за его согласование с ПО в целом).

## Известия КГТУ им. И. Раззакова 42/2017

### Возможны следующие опции при работе ПО.

- Составление заданий (Для преподавателей) - Возможность выбрать типы заданий, количество повторений, времени и языка.

- Возможность шифрования результатов и их расшифровки при наличии ключа.

- При отсутствии выбора языка возможность менять язык в момент сдачи экзамена и запрет на это при наличии выбранного языка преподавателем.

- Настройка времени (сколько прошло времени и сколько осталось) - отображать или скрывать время.

- Проверка: - самим учеником (самоконтроль), то есть использование ПО в учебных целях.

### Примеры обобщенных задач по математике и информатике

1. Найти сумму членов арифметической прогрессии, например

 $4+7+10+13+...+304.$ 

2. Найти меньший корень / больший корень / разность большего и меньшего корней квадратного уравнения (в разных его записях), например:

«найти больший корень уравнения  $X(X+9)=22$ ».

«найти разность большего и меньшего корней уравнения X2+20=12X».

3. Сделать вычисление с результатом - обыкновенной дробью и ввести сумму целой части и «минимально возможных» числителя и знаменателя, например

 $(3125 + 7/189)/2.$ 

4. Найти отношение объема конуса с высотой 5 и радиусом основания 20 к объему полушара с радиусом 5

5. Открывается excel файл с заполненными ячейками вычислить сумму первых 15 ячеек

6. Создайте файл по имени "C:\test\MOAVSXFKPL.txt" (если указанные папки не созданы, то создайте и их тоже)

7. В новом словаре 544 страниц, на каждой странице 40 строк, на каждой строке 64 обычных символов. Введите объём памяти словаря в Килобайтах.

8. Дан код на паскаль подобном языке. Какое число выдаст следующая программа  $Y=10000000$ :

for i:=1 to 1000007 do if Y>=29 then Y:=Y-29; writeln $(Y)$ ;

#### Пример кода процедуры составления заданий

```
//Задача квадратное уравнение
Procedure task2 sqr(out ques: array of string; out ans: otv);
begin
 ans(key:=1);randomize:
 k:=random(5)+5; k2:=random(10)+12; k3:=random(2);
 f:=random(9)+5; f2:=random(9)+5; p:=random(3);
 if k3=0 then begin
 t[0] :=' кичирээк '; t[1] :=' меньший '; t[2] :=' lesser '
 end
 else begin
 t[0] = чоңураак '; t[1] := больший '; t[2] := greater '
 end;
 case p of
 0: t[3] := x(x-1) + t(1-x^2) + t(1-x^2) + t(1-x^2) + t(1-x^2) + t(1-x^2) + t(1-x^2) + t(1-x^2) + t(1-x^2) + t(1-x^2) + t(1-x^2) + t(1-x^2) + t(1-x^2) + t(1-x^2) + t(1-x^2) + t(1-x^2) + t(1-x^2) + t(1-x^2) + t(1-x^2) + t(1-x^2) + t(1-x^2) + t(1-x^2) + t(1-x^2) + t(1-x^2) + t(1-x^2) + t(1-x^2) + t(1-x^2
```
Известия КГТУ им. И Раззакова 42/2017

1:  $t[3]$ :='x(x-'+inttostr(k+k2+f)+')+'+inttostr(k\*k2+f2)+' = '+inttostr(f2)+'-'+inttostr(f)+'x.'; 2:  $t[3]$ :='x(x-'+inttostr(k+k2-f)+') = '+inttostr(f)+'x-'+inttostr(k\*k2)+'.'; end: ques[0]:="Теңдеменин '+t[0]+' тамырын киргизиңиз: '+#13+t[3]; ques[1]:='Введите'+t[1]+' корень уравнения: '+#13+t[3]; ques[2]:='Input the'+t[2]+' root of equation: '+#13+t[3]; if  $k3=0$  then ans. a:= $k$  else ans. a:= $k2$ ; end: //Задача Создание текстового документа Procedure task5(out ques: array of string; out ans: otv); var I: Integer; begin ans.key: $=5$ ; randomize:  $t1:=$ ": for  $I := 1$  to 10 do  $t1:=t1+chr(random(26)+65);$  $t1:=$ 'C:\test\'+t1+'.txt'; ans.c: $=t1$ : ques[0]:='аты "'+t1+ " болгон Файл түзүңүз (эгер көрсөтүлгөн папкалар жок болсо аларды дагы түзгүлө)';

ques[1]:='Создайте файл по имени "'+t1+ "" (если указанные папки не созданы то создайте и их тоже)';

end:

Примечание: переменная *ans.key* помогает определить способ проверки ответа и методы ввода данных (т.е. какие данные может вводить пользователь: целые числа, вещественные, текст или действие как на примере пронедуры task5 где необходимо проверить действие создан ли файл с таким именем или нет).

## Пример работы программы

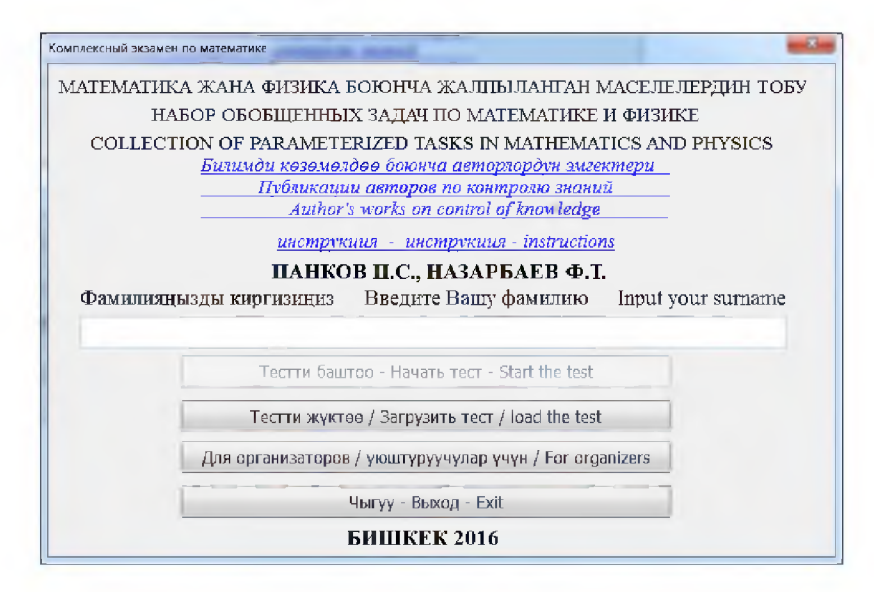

Рис 1. Главная форма программы (регистрания участника, загрузка теста, и переход в форму для организаторов).

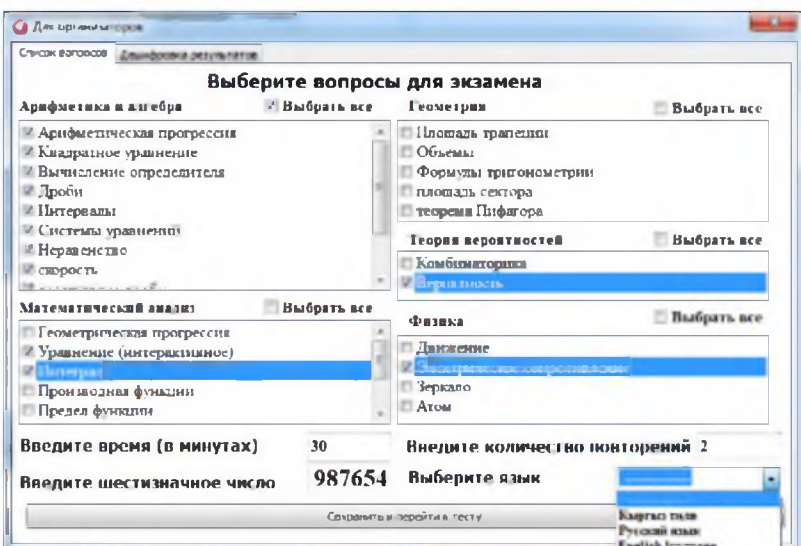

Рис 2. Выбор типов обобщенных вопросов, языка, времени и ключа для шифровки теста.

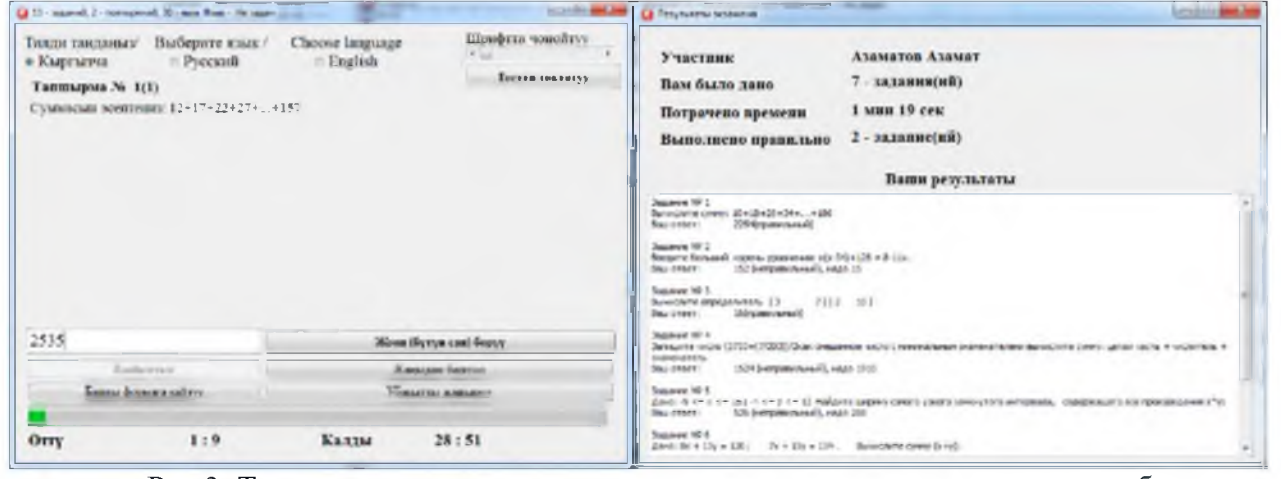

Рис 3. Тестовое окно и окно вывода результатов для участников с подробным отчетом.

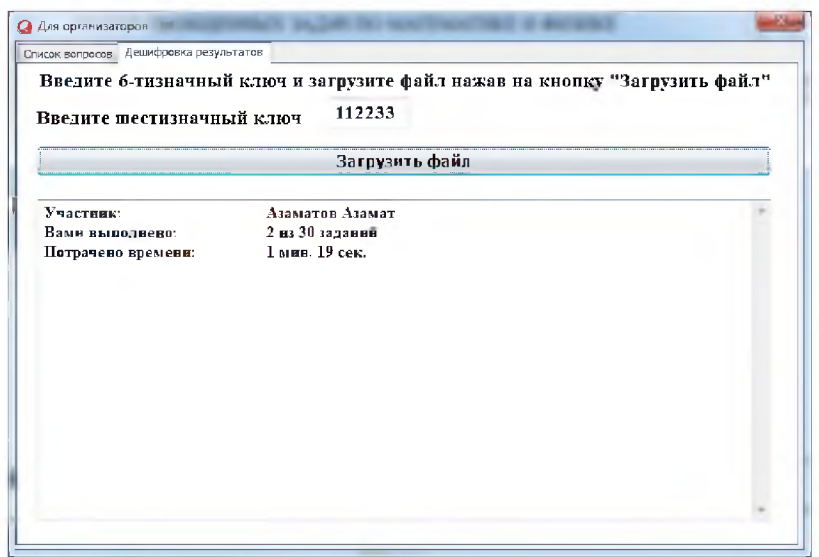

Рис 4. Форма дешифровки результатов экзамена.

| Список источныхов                                                                                                    | <b>Cray cox and homewhale</b>                                                                                                    |
|----------------------------------------------------------------------------------------------------|----------------------------------------------------------------------------------------------------|
| <b>SECOND RESIDENCE AND A POWERFUL ASSOCIATE</b>                                                                                                    | <b>UNK COMPAGE CROSS</b>                                                                                                    |
| КНУ им. Ж.Баласагына. - Бишкек: Издательство КНУ, 2013 - 43 с.<br>17. Иманалисв Г.М., Назарбаев Ф.Т., Бурова Е.С. Вычислительная<br>математика КНУ им.<br>Ж.Баласагына. - Бишкек: Підательство КНУ, 2013 - 78 с.<br>18. Кусманов К.Р., Копеев Ж.Б., Назарбаев Ф.Т. Опыт использования<br><b>KOMTHEREHMX</b><br>компьютерных экзаменов по математике и информатике //<br>Павлодарский<br>Государственный Университет им. С. Тораигырова - 2015: Материалы<br>международной<br>научной конференции молодых ученых, магистрантов, студентов и<br>школьников «XV<br>Сатпаевские чтения» Том 19, 2015. - С. 283-290. | Инструкция<br>по использованию набора обобщенных задач по математные и физике.<br>Mathem Exam.exe, объем 2.36 Мбайт<br>авторы Панков П.С., Назарбаев Ф.Т., Кусманов К.Р.<br>1. «Набор» предназначается<br>А) для самоподготовки (в этом случае «организатор» и «участницо»<br>совпадают),<br>Б) для использования на занятиях,<br>В) для проведения соревновании.<br>2. «Набор» должен быть заранее загружен на компьютер(ы) участник.<br>(OB).<br>3. Организатор должен<br>- открыть «для организаторов» - «список вопросов»;<br>- выбрать задачи (можно также «выбрать все» из каждого раздела»);<br>- выбрать количество повторении (имеется в виду «похожне задачи, но |

Рис 5. Форма публикации авторов и инструкции

### Выводы:

По алгоритмам примеры которой описан выше были написаны программы в среде Delphi XE8. С помощью программы были проведены пробные экзамены для учащихся и преподавателей УВК ШГ №68. При котором выяснилось, что и преподаватели, и учащиеся недостаточно внимательны; они решают часть задачи и спешат ввести ответ (при множественном выборе экзаменуемый видит, что полученный им ответ не содержится в списке и ищет свою ошибку, а здесь такой возможности нет)

Апробация программы вызвала значительный интерес у преподавателей, они предложили расширить набор обобщенных задач, а также попробовать разработать аналогичные системы и по другим дисциплинам.

## Список литературы

1. Бурковская М.А. Зимина О.В., Кириллов А.И. Компьютерный контроль знаний в среде Academia XXI // Информатика и образование. - 2002, № 9. - С. 81-87.

2. Панков П.С. Обучающая и контролирующая программа по словоизменению в кыргызском языке на ПЭВМ. - Бишкек: Мектеп, 1992. - 20 с.

3. Kashy E., Sherrill B. M., Tsai Y., Thaler D., Weinshank D., Engelmann M., Morris-sey D. J. CAPA, an integrated computer assisted personalized assignment system // American J. Phys. 61 (12), 1993, pp. 1124-1130.

4. Демушкин А.С., Кириллов А.И., Сливина Н.А., Чубров Н.А., Кривошеев А.О., Фомин С.С. Компьютерные обучающие программы // Информатика и образование. 1995. - $N<sub>0</sub>3$ 

5. Панков П.С., Джаналиева Ж.Р. Опыт и перспективы использования комплекса UNIQTEST уникальных тестовых заданий в учебном процессе // Образование и наука в новом геополитическом пространстве: Тез. докл. научно-практической конференции. -Бишкек: Международный университет Кыргызстана, 1995. - С. 217.

6. Панков П.С., Джаналиева Ж.Р. Проектирование и развитие программных экзаменационных комплексов по математике и физике // Образование в XXI веке: ценности и перспективы: Материалы Международной научно-практической конференции. Часть 2. -Бишкек: Кыргызский институт образования, 2001. - С. 281-284.

7. Панков П.С., Копеев Ж.Б., Кусманов К. Разработка концепции компьютерного комплексного экзамена и его содержание для информатики и математики // Вестник МУК, 2012,  $\mathbb{N}$ <sup>2</sup> 1 (21) - C.15-19.

8. Панков П.С., Джаналиева Ж.Р. Экзаменующая программа со случайным выбором заданий извне // Вестник ОшГУ. Серия физико-матем. наук. - 2003. - № 7. - С. 174-177.

#### **Известия КГТУ им. И.Раззакова 42/2017**

9. Кусманов К.Р. Копеев Ж.Б. Назарбаев Ф.Т. Опыт использования комплексных компьютерных экзаменов по математике и информатике // Материалы международной научной конференции молодых ученых, магистрантов, студентов и школьников «XV Сатпаевские чтения». Павлодар: ПГУ им. С. Торайгырова, 2015 С. 283 - 290